2.14 ANALISIS POR TENSION DE NODO SUPERNODO

## **Ejercicio 36. Análisis de supernodo.**

- a) Determinar a través de supernodo las caídas de tensión sobre las resistencias.
- b) Determinar las corrientes que circulan a través de las resistencias.

**Circuito 47. Análisis de supernodo. (Dorf & Svoboda, 2006, pág. 112)**

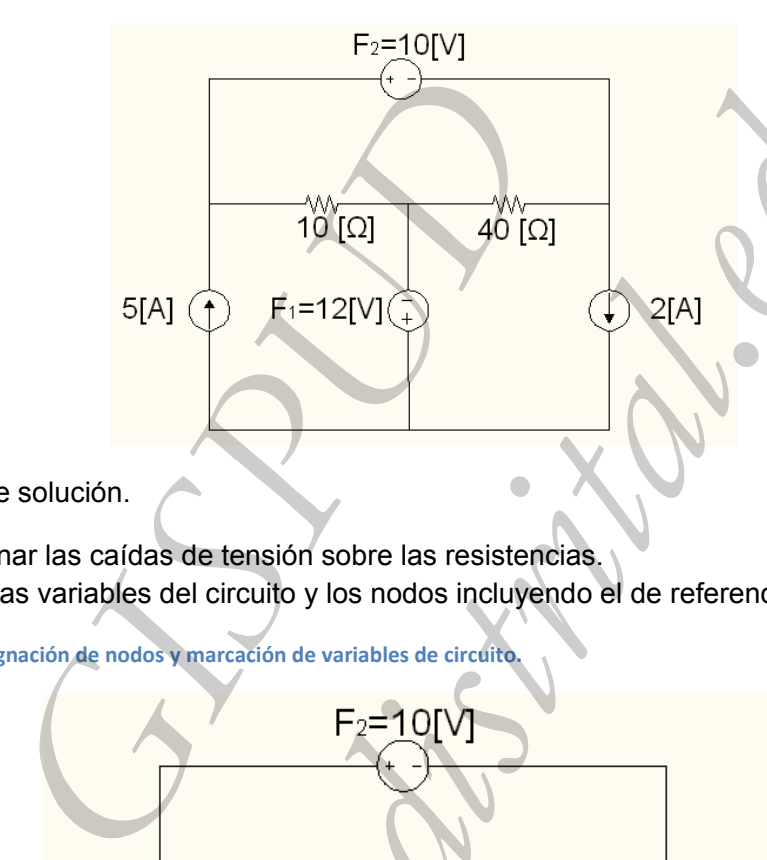

Algoritmo de solución.

- a) Determinar las caídas de tensión sobre las resistencias.
- 1. Marcar las variables del circuito y los nodos incluyendo el de referencia.

**Circuito 48. Asignación de nodos y marcación de variables de circuito.**

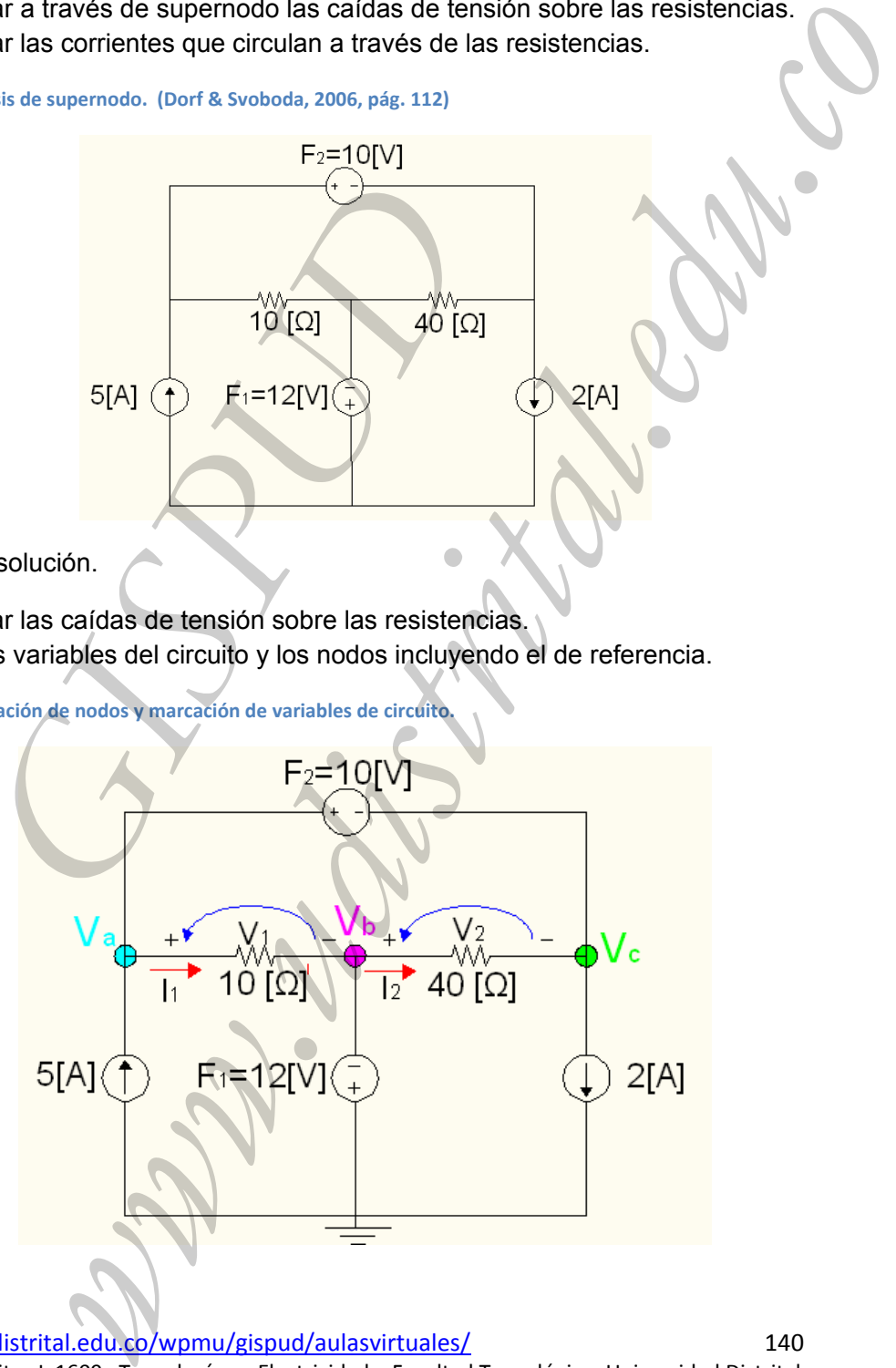

http://www.udistrital.edu.co/wpmu/gispud/aulasvirtuales/ 140 Análisis de Circuitos I 1609 Tecnología en Electricidad – Facultad Tecnológica‐ Universidad Distrital

2. Identificar la fuente de tensión que se encuentra en medio de nodos (supernodo).

Circuito 49. Marcación de supernodo.

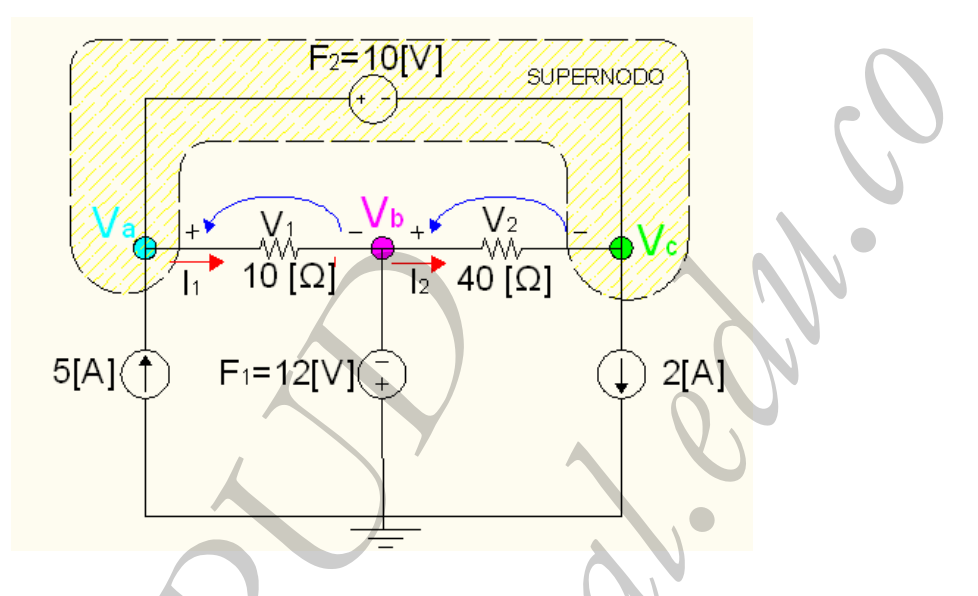

3. Determinar la ecuación interna del supernodo

$$
V_{F_2} = V_a - V_c \Rightarrow 10 = V_a - V_c e
$$
cuación 1

4. Determina la ecuación externa del supernodo mediante LCK

LCK supernodo  $\sum I_E = \sum I_{SA} = 5[A] + i_2 =$  $i_1$  $2[A]$ 

Donde:

$$
i_1 = \frac{V_a - V_b}{10} = \frac{V_a - (-12)}{10} = \frac{V_a + 12}{10} \quad ; \qquad i_2 = \frac{V_b - V_c}{40} = \frac{-12 - V_c}{40}
$$

Remplazando en la ecuación:

$$
5 + \left(\frac{-12}{40}\right) - \frac{1}{40}V_c = \frac{1}{10}V_a + \frac{12}{10} + 2
$$

$$
\frac{1}{10}V_a + \frac{1}{40}V_c = \frac{11}{2}ecuación 2
$$

5. Se tiene un sistema de dos ecuaciones con dos incógnitas

$$
V_a - V_c = 10 \qquad \text{ecuación 1}
$$

http://www.udistrital.edu.co/wpmu/gispud/aulasvirtuales/ 141 Análisis de Circuitos I 1609 Tecnología en Electricidad - Facultad Tecnológica- Universidad Distrital

$$
\frac{1}{10}V_a + \frac{1}{40}V_c = \frac{11}{2}ecuación 2
$$

A continuación se construye el sistema matricial que refleja el sistema de ecuaciones.

$$
\begin{bmatrix} 1 & -1 \ 1/10 & 1/40 \end{bmatrix} * \begin{bmatrix} V_a \\ V_c \end{bmatrix} = \begin{bmatrix} 10 \\ 11/2 \end{bmatrix}
$$
  

$$
V_a = 44.75 \begin{bmatrix} V \end{bmatrix} ; V_c = 34.75 \begin{bmatrix} V \end{bmatrix}
$$

6. Ahora se determinan las caídas de tensión sobre las resistencias.

$$
V_1 = V_a - V_b = 44.75 - (-12) = 56.75[V]
$$

$$
V_2 = V_b - V_c = -12 - 34.75 = 46.75[V]
$$

- b) Determinar las corrientes que circulan a través de las resistencias
- 1. Remplazando en las ecuaciones del punto 4 se tiene

$$
i_1 = \frac{V_a + 12}{10} = \frac{44.75 + 12}{10} = 4.47[A]
$$

$$
i_2 = \frac{-12 - V_c}{40} = \frac{-12 - 34.75}{40} = -1.16[.
$$

# Ejercicio 37. Análisis de supernodo. Ejercicio 2

- a) Determinar las caídas de tensión sobre las resistencias aplicando análisis de supernodos.
- b) Determinar el valor de las corrientes que circulan por cada una de las resistencias.

Circuito 50. Análisis de supernodo. Ejercicio 2. (Rairán, 2003, pág. 294)

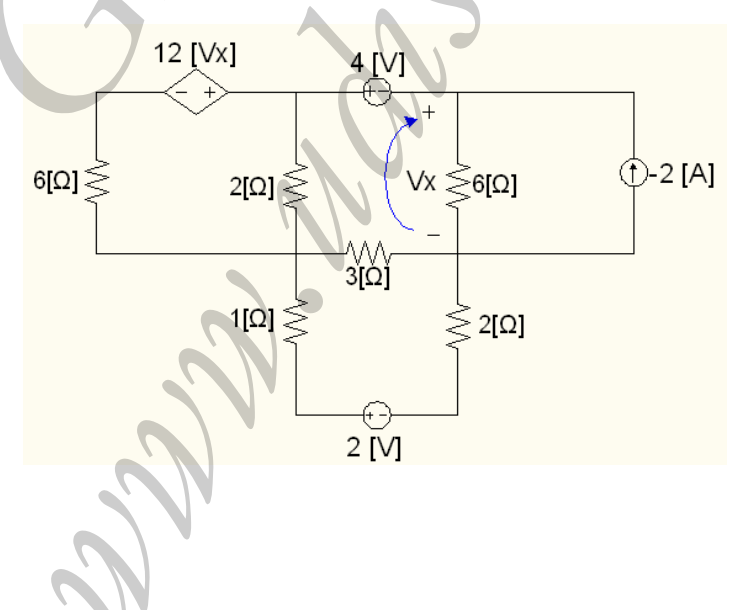

142

Algoritmo de solución.

- a) Determinar las caídas de tensión sobre las resistencias.
- 1. Marcar las variables del circuito y los nodos incluyendo el de referencia.

**Circuito 51. Asignación de nodos y marcación de variables del circuito.**

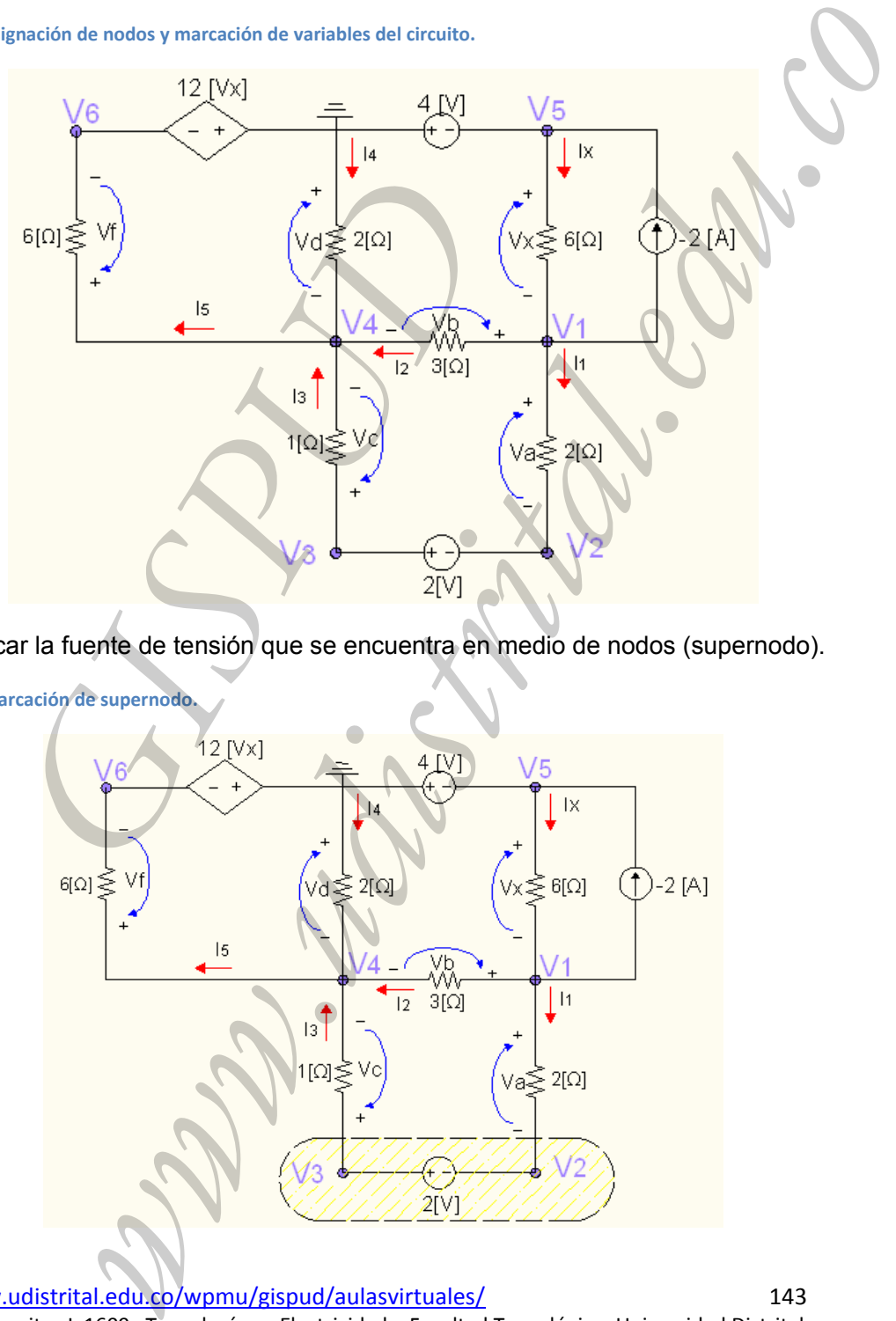

2. Identificar la fuente de tensión que se encuentra en medio de nodos (supernodo).

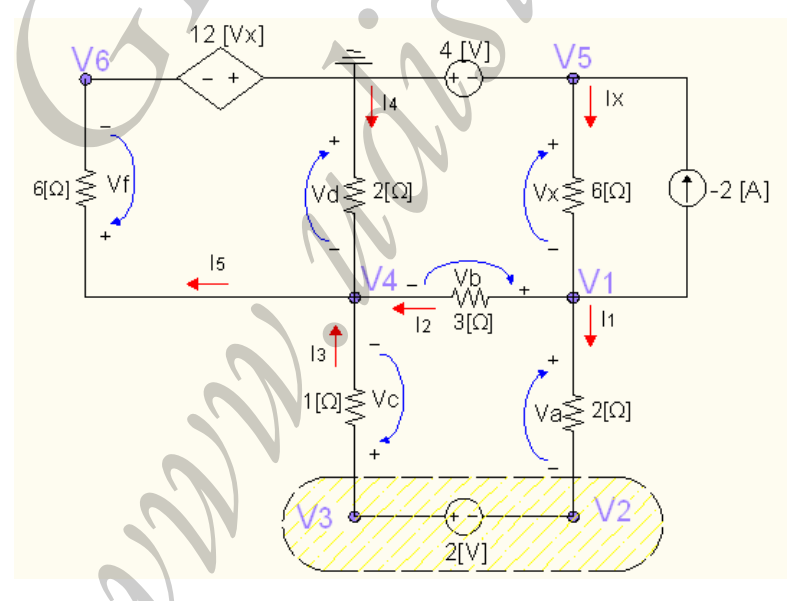

http://www.udistrital.edu.co/wpmu/gispud/aulasvirtuales/ 143 Análisis de Circuitos I 1609 Tecnología en Electricidad – Facultad Tecnológica‐ Universidad Distrital

**Circuito 52. Marcación de supernodo.**

Del circuito es correcto deducir:

$$
V_5 = -4 [V]
$$

La fuente de corriente depende de  $V_X$  donde

 $V_X = V_5 - V_1 \Rightarrow V_X = -4 - V_1$  ecuación 1  $V_6 = -12V_X \Rightarrow V_6 = 48 + 12V_1$ ecuación 2

3. Ecuación interna del nodo

$$
2 = V_3 - V_2 \qquad \Rightarrow \qquad -V_2 + V_3 = 2 \; \text{equación 3}
$$

4. determina la ecuación externa del supernodo mediante LCK

LCK supernodo  $\sum I_S = \sum I_E = i_1 = i_3$ 

$$
i_1 = \frac{V_1 - V_2}{2} \; ; \; i_3 = \frac{V_3 - V_4}{0}
$$

$$
\frac{1}{2}V_1 - \frac{1}{2}V_2 - V_3 + V_4 = 0
$$

$$
1V_1 - 1V_2 - 2V_3 + 2V_4 = 0
$$
 *ecuación* 4

5. Se aplica ley de corriente de Kirchhoff para los demás nodos.

La uente de cornente depende de 
$$
V_X
$$
 donde  
\n
$$
V_X = V_5 - V_1 \Rightarrow V_X = -4 - V_1 \; ecuación 1
$$
\n
$$
V_6 = -12V_X \Rightarrow V_6 = 48 + 12V_1 \; ecuación 2
$$
\n3. Ecuador interna del nodo  
\n
$$
2 = V_3 - V_2 \Rightarrow -V_2 + V_3 = 2 \; ecuación 3
$$
\n4. determina la ecuación externa del supremodo mediante LCK  
\nLCK supernodo  $\sum I_S = \sum I_E = i_1 = i_3$   
\n $i_1 = \frac{V_1 - V_2}{2}; i_3 = \frac{V_3 - V_4}{0}$   
\n $\frac{1}{2}V_1 - \frac{1}{2}V_2 - V_3 + V_4 = 0$   
\n $\frac{1}{2}V_1 - \frac{1}{2}V_2 - V_3 + V_4 = 0$   
\n $\frac{1}{2}V_1 - \frac{1}{2}V_2 - V_3 + V_4 = 0$   
\n $\frac{1}{2}V_1 - \frac{1}{2}V_2 - V_3 + V_4 = 0$   
\n $i_2 = \frac{V_1 - V_4}{3}; i_2 = \frac{V_5 - V_1}{6} = \frac{-4 - V_1}{6}$   
\n $\frac{-4}{6} - \frac{1}{6}V_1 = \frac{1}{2}V_1 - \frac{1}{2}V_2 + \frac{1}{3}V_2 - \frac{1}{3}V_4 - 2$   
\n $-1V_1 + \frac{1}{2}V_2 + \frac{1}{3}V_4 = -\frac{4}{3} \text{ecuación 5}$   
\nLCK modo  $V_4$   $\sum I_S = \sum I_E \Rightarrow i_5 = i_2 + i_3 + i_4$   
\n $i_5 = \frac{V_4 - V_6}{6} = \frac{V_4 - (48 + 12V_1)}{6}$   
\n $i_6 = \frac{V_4 - 12V_1 - 48}{6}$   
\n $i_7 = \frac{V_5 - V_4}{2} = \frac{-V_4}{2}$   
\n $\frac{http://www.udistritical.edu.co/wpmu/gispu(d/aulasvirtuales/$ 

*LCK* nodo  $V_4$   $\sum I_S = \sum I_E \Rightarrow i_5 = i_2 + i_3 + i_4$ 

$$
i_5 = \frac{V_4 - V_6}{6} = \frac{V_4 - (48 + 12V_1)}{6}
$$
\n
$$
i_4 = \frac{V_{ref} - V_4}{2} = \frac{-V_4}{2}
$$
\n
$$
i_5 = \frac{V_4 - 12V_1 - 48}{6}
$$

http://www.udistrital.edu.co/wpmu/gispud/aulasvirtuales/ 144 Análisis de Circuitos I 1609 Tecnología en Electricidad – Facultad Tecnológica‐ Universidad Distrital

$$
\frac{1}{6}V_4 - 2V_1 - 8 = \frac{1}{3}V_1 - \frac{1}{3}V_4 + V_3 - V_4 - \frac{V_4}{2}
$$

$$
-\frac{7}{3}V_1 - V_3 + 2V_4 = 8 \qquad \text{ecuación 6}
$$

6. Se obtiene un sistema de 4 ecuaciones con 4 incógnitas: ecuaciones **ZZZZ** 

$$
-V_2 + V_3 = 2 ecuación 3
$$
  
\n
$$
1V_1 - 1V_2 - 2V_3 + 2V_4 = 0 ecuación 4
$$
  
\n
$$
-1V_1 + \frac{1}{2}V_2 + \frac{1}{3}V_4 = -\frac{4}{3} ecuación 5
$$
  
\n
$$
-\frac{7}{3}V_1 - V_3 + 2V_4 = 8 ecuación 6
$$

A continuación se construye el sistema matricial que refleja el sistema de ecuaciones 3, 4, 5 y 6.

$$
1V_{1} - 1V_{2} - 2V_{3} + 2V_{4} = 0
$$
 *ecuacion* 4  
\n
$$
-1V_{1} + \frac{1}{2}V_{2} + \frac{1}{3}V_{4} = -\frac{4}{3}
$$
 *ecuación* 5  
\n
$$
-\frac{7}{3}V_{1} - V_{3} + 2V_{4} = 8
$$
 *ecuación* 6  
\nión se construye el sistema matricial que refleja el sistema de  
\n
$$
\begin{bmatrix} 0 & -1 & 1 & 0 \\ 1 & -1 & -2 & 2 \\ -1 & 1/1 & 0 & 1/3 \\ -7/3 & 0 & -1 & 2 \end{bmatrix} \times \begin{bmatrix} V_{1} \\ V_{2} \\ V_{3} \\ V_{4} \end{bmatrix} = \begin{bmatrix} 2 \\ 0 \\ -4/3 \\ 8 \end{bmatrix}
$$
  
\n
$$
V_{1} = -10,11 ; V_{2} = -13,84 ; V_{3} = -11,84 ; V_{4} = -13,71
$$
  
\nsiones son :  
\n
$$
3,7 [V]
$$
  
\n
$$
= -13,7 - (48 + 12 V_{1}) = -13,71 - (48 + (12 * -10,11)) = 5
$$

7. Las tensiones son :

6. Se obtiene un sistema de 4 ecuaciones con 4 incógnitas: ecuaciones BIBIB  
\n
$$
-V_2 + V_3 = 2 ecuación 3
$$
  
\n $1V_1 - 1V_2 - 2V_3 + 2V_4 = 0$  ecuación 4  
\n $-1V_1 + \frac{1}{2}V_2 + \frac{1}{3}V_4 = -\frac{4}{3}ecuación 5$   
\n $-\frac{7}{3}V_1 - V_3 + 2V_4 = 8$  ecuación 6  
\nA continuación se construye el sistema matricial que refleja el sistema de ecuaciones 3, 4,  
\n5 y 6.  
\n  
\n $V_1 = -10,11$ ;  $V_2 = -13,84$ ;  $V_3 = -11,84$ ;  $V_4 = -13,71$   
\n7. Las tensiones son :  
\n $V_d = V_4 = 13,7$  [V]  
\n $V_r = V_4 - V_6 = -13,7 - (48 + 12 V_1) = -13,71 - (48 + (12 * -10,11)) = 59,61$  [V]  
\n $V_r = V_3 - V_4 = -10,11 - (-13,71) = 3,6$ [V]  
\n $V_6 = V_3 - V_4 = -11,84 - (-13,7) = 1,86$ [V]  
\n $V_6 = V_3 - V_4 = -10,11 - (-13,84) = 3,73$ [V]  
\n $V_6 = V_1 - V_2 = -10,11 - (-13,84) = 3,73$ [V]  
\n $V_7 = \frac{V_5}{V_5} - V_1 = -4(-10,11) = 6,11$ [V]  
\n(b) Determinar el valor de las corrientes que circulan por las resistencias.  
\n1. Por lay de ohm en cada uno de los elementos.  
\n1. Por lay de ohm en cada uno de los elementos.  
\n $I_1 = \frac{V_A}{2[11]} = \frac{3.73}{2[11]} = 1.86$ [A]  
\n $\frac{145}{2[11]} = \frac{3.73}{2[11]} = 1.86$ [A]  
\n $\frac{145}{2[11]} = \frac{1.86}{2$ 

- b) Determinar el valor de las corrientes que circulan por las resistencias.
- 1. Por lay de ohm en cada uno de los elementos.

$$
I_1 = \frac{V_A}{2[\Omega]} = \frac{3.73[V]}{2[\Omega]} = 1.86[A]; \quad I_2 = \frac{V_B}{3[\Omega]} = \frac{3.6[V]}{3[\Omega]} = 1.2[A]; I_3 = \frac{V_C}{1[\Omega]} = \frac{1.86[V]}{1[\Omega]} = 1.86[A]
$$

http://www.udistrital.edu.co/wpmu/gispud/aulasvirtuales/ 145 Análisis de Circuitos I 1609 Tecnología en Electricidad – Facultad Tecnológica‐ Universidad Distrital

$$
I_4 = \frac{v_D}{2[\Omega]} = \frac{13.7[V]}{2[\Omega]} = 6.85[A]; \quad I_5 = \frac{v_A}{6[\Omega]} = \frac{59.61[V]}{6[\Omega]} = 9.93[A]; \quad I_X = \frac{v_A}{6[\Omega]} = \frac{6.11[V]}{6[\Omega]} = 1.01[A]
$$

#### **SUPERMALLAS**

## Ejercicio 38. Supermallas.

- a) Determine las corrientes que circula por cada una de las mallas.
- b) Determine la caída de tensión sobre cada una de las resistencias

Circuito 53. Supermallas. (Rairán, 2003, pág. 278)

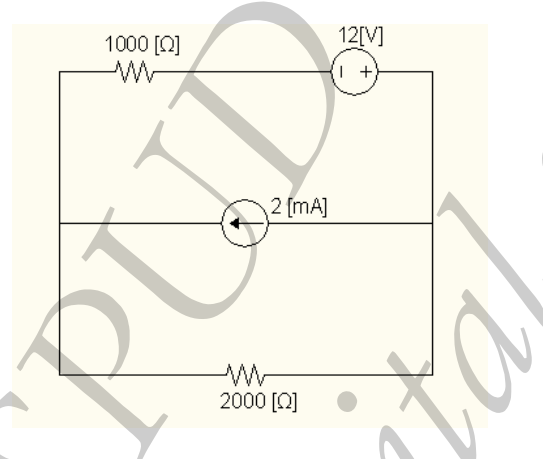

Algoritmo de solución,

- a) Determine las corrientes que circulan por cada una de las mallas.
- 1. Identificar la supermalla.

Circuito 54. Supermallas. Marcación de supermalla.

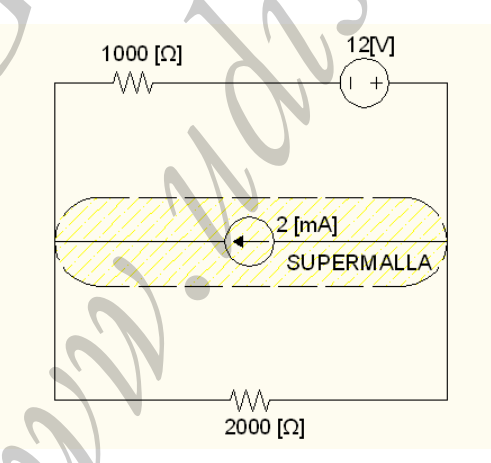

2. Nombrar las mallas y las variables del circuito.